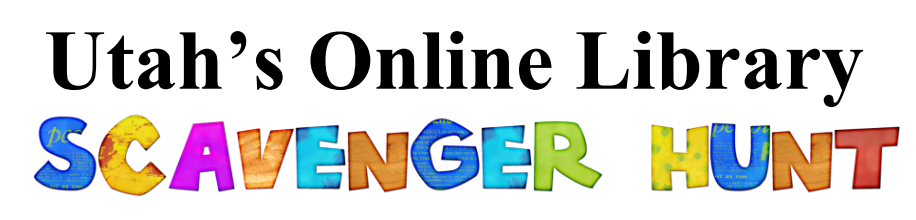

## **Abnormal Psychology**

Utah's Online Library is virtual library designed to aid students in locating reliable, timely, and accurate information. Practice your research skills and learn more about this valuable tool as you explore Utah's Online Library in a cyber scavenger hunt!

Find Utah's Online Library at http://onlinelibrary.uen.org/. It is also linked from the school's library website under "research." If you are experiencing this scavenger hunt at school, Utah's Online Library will be readily available when you go directly to its website. If you are working at home, you will need to have a username and password; **username: online, password: reader**

→**Awesome Utah's Online Library Fact:** At the bottom of most of the articles or encyclopedic entries in Utah's Online Library, there is information about how to cite that particular source for use in your Bibliography or Works Cited document.

## **Scavenger Hunt Objective:**

Student researchers will explore Utah's Online Library to locate valuable psychology-related information. Students will experience the breadth of resources available through Utah's Online Library.

1. **EBSCO** is one of the most incredible resources available in **Utah's Online Library**. It contains numerous research databases on a huge variety of topics. Click on **EBSCO: High School** from the main **Utah's Online Library** page and then click on **Explora High School**.

**\*** Looking at the **Explora High School** home page, identify four ways you could find information using *Explora*:

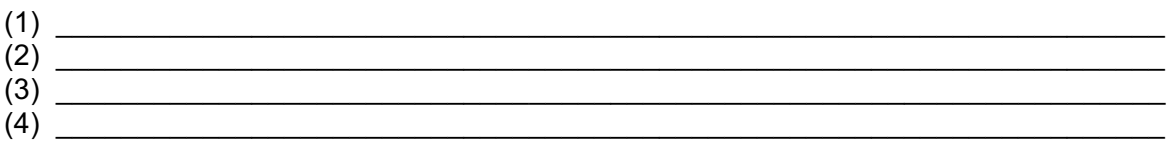

**\*** Click on **EBSCO: High School** from the main **Utah's Online Library** page and then click on **Consumer Health Complete**. Select "fact sheets  $\&$  pamphlets." Search "dissociative identity disorder." What is the cause? \_\_\_\_\_\_\_\_\_\_\_\_\_\_\_\_\_\_\_\_\_\_\_\_\_\_\_\_\_\_\_\_\_\_\_\_\_\_\_\_\_\_\_\_\_\_\_\_\_\_\_\_\_\_\_\_\_\_ List three symptoms.

 $\mathcal{L}_\mathcal{L} = \{ \mathcal{L}_\mathcal{L} = \{ \mathcal{L}_\mathcal{L} = \{ \mathcal{L}_\mathcal{L} = \{ \mathcal{L}_\mathcal{L} = \{ \mathcal{L}_\mathcal{L} = \{ \mathcal{L}_\mathcal{L} = \{ \mathcal{L}_\mathcal{L} = \{ \mathcal{L}_\mathcal{L} = \{ \mathcal{L}_\mathcal{L} = \{ \mathcal{L}_\mathcal{L} = \{ \mathcal{L}_\mathcal{L} = \{ \mathcal{L}_\mathcal{L} = \{ \mathcal{L}_\mathcal{L} = \{ \mathcal{L}_\mathcal{$ 

**\***Go back to **Consumer Health Complete** main page and select "Drugs & Herb Information." Search "depression." List at least 5 of the medications listed.

 $\mathcal{L}_\mathcal{L} = \{ \mathcal{L}_\mathcal{L} = \{ \mathcal{L}_\mathcal{L} = \{ \mathcal{L}_\mathcal{L} = \{ \mathcal{L}_\mathcal{L} = \{ \mathcal{L}_\mathcal{L} = \{ \mathcal{L}_\mathcal{L} = \{ \mathcal{L}_\mathcal{L} = \{ \mathcal{L}_\mathcal{L} = \{ \mathcal{L}_\mathcal{L} = \{ \mathcal{L}_\mathcal{L} = \{ \mathcal{L}_\mathcal{L} = \{ \mathcal{L}_\mathcal{L} = \{ \mathcal{L}_\mathcal{L} = \{ \mathcal{L}_\mathcal{$  $\mathcal{L}_\mathcal{L} = \{ \mathcal{L}_\mathcal{L} = \{ \mathcal{L}_\mathcal{L} = \{ \mathcal{L}_\mathcal{L} = \{ \mathcal{L}_\mathcal{L} = \{ \mathcal{L}_\mathcal{L} = \{ \mathcal{L}_\mathcal{L} = \{ \mathcal{L}_\mathcal{L} = \{ \mathcal{L}_\mathcal{L} = \{ \mathcal{L}_\mathcal{L} = \{ \mathcal{L}_\mathcal{L} = \{ \mathcal{L}_\mathcal{L} = \{ \mathcal{L}_\mathcal{L} = \{ \mathcal{L}_\mathcal{L} = \{ \mathcal{L}_\mathcal{$ 

**\***Go back to the **Consumer Health Complete** main page and search "Narcissism." How many News and Magazine search results did you find? List one title.

 $\mathcal{L}_\mathcal{L} = \{ \mathcal{L}_\mathcal{L} = \{ \mathcal{L}_\mathcal{L} = \{ \mathcal{L}_\mathcal{L} = \{ \mathcal{L}_\mathcal{L} = \{ \mathcal{L}_\mathcal{L} = \{ \mathcal{L}_\mathcal{L} = \{ \mathcal{L}_\mathcal{L} = \{ \mathcal{L}_\mathcal{L} = \{ \mathcal{L}_\mathcal{L} = \{ \mathcal{L}_\mathcal{L} = \{ \mathcal{L}_\mathcal{L} = \{ \mathcal{L}_\mathcal{L} = \{ \mathcal{L}_\mathcal{L} = \{ \mathcal{L}_\mathcal{$  $\mathcal{L}_\mathcal{L} = \{ \mathcal{L}_\mathcal{L} = \{ \mathcal{L}_\mathcal{L} = \{ \mathcal{L}_\mathcal{L} = \{ \mathcal{L}_\mathcal{L} = \{ \mathcal{L}_\mathcal{L} = \{ \mathcal{L}_\mathcal{L} = \{ \mathcal{L}_\mathcal{L} = \{ \mathcal{L}_\mathcal{L} = \{ \mathcal{L}_\mathcal{L} = \{ \mathcal{L}_\mathcal{L} = \{ \mathcal{L}_\mathcal{L} = \{ \mathcal{L}_\mathcal{L} = \{ \mathcal{L}_\mathcal{L} = \{ \mathcal{L}_\mathcal{$ 

2. Access **eMedia** from the main **Utah's Online Library** page. Search "eating disorders" in the quick search. Select "You're already good Enough: Eating disorders."

 $(1)$  Who is speaking in the clip?

(2) In the clip, eating disorders are said to be a way to deal with

3. From **Utah's Online Library**, select **Gale's Reference Collection 9-12**. You will see that this reference collection contains many subcategories. Select **Opposing Viewpoints in Context.** Select the view all option for "Health and Medicine." Select "Mental Disorders."

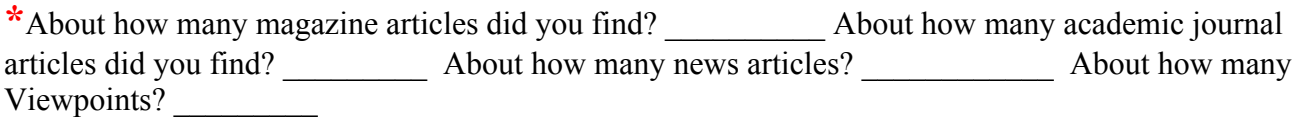

**4. NoodleTools** is a web-based student research service that helps you correctly cite sources in a variety of citation styles (MLA, APA, etc.). You can make use of **NoodleTools** throughout assignments and research projects to organize your information sources, take notes, create outlines, collaborate with classmates, and format and print your bibliography. **NoodleTools** is a comprehensive tool for the entire research process. Your notecards and information can't get lost if you store them digitally online!

Access **NoodleTools** from the main **Utah's Online Library** page and create a **NoodleTools** account so that you will be ready to use it whenever the need arises. It can organize your research for Language Arts, History, and Science assignments and projects.

□ Check the box to indicate that YES, you created a **NoodleTools** account and will remember your username and password.

5. **Soundzabound** is a musical database. It is located on the main **Utah's Online Library** page. It contains thousands of copyright-friendly musical pieces that can be used for student projects.

Select Volumes at the top of the page. Which Volume do you think would be the most useful to your presentation on Abnormal Psychology?

List three of the genres of music found within your selected volume (1)

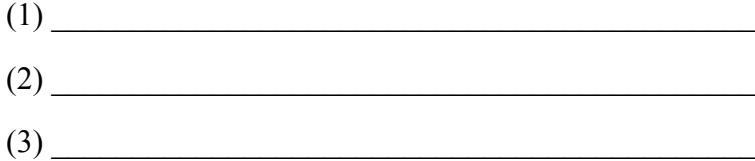

## 6. Select **InfoTrac Student Edition** located on the main **Utah's Online Library** page.

Select "topic finder" below and to the right of the main search bar. Type "Anxiety" into the search bar.

List three of the sub categories that most surprised you

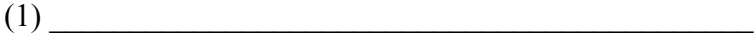

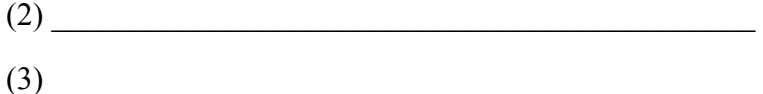

Select "Sleep" and list the title of one related article

**7.** World Book Encyclopedia is not just for elementary students! It can provide quick and accurate information on just about any topic. Even if you don't use it for an official resource for assignments or projects, it can provide reliable facts to give you a foundation for your project or assignment. Whenever possible, turn to World Book instead of Wikipedia.

 $\mathcal{L}_\mathcal{L} = \{ \mathcal{L}_\mathcal{L} = \{ \mathcal{L}_\mathcal{L} = \{ \mathcal{L}_\mathcal{L} = \{ \mathcal{L}_\mathcal{L} = \{ \mathcal{L}_\mathcal{L} = \{ \mathcal{L}_\mathcal{L} = \{ \mathcal{L}_\mathcal{L} = \{ \mathcal{L}_\mathcal{L} = \{ \mathcal{L}_\mathcal{L} = \{ \mathcal{L}_\mathcal{L} = \{ \mathcal{L}_\mathcal{L} = \{ \mathcal{L}_\mathcal{L} = \{ \mathcal{L}_\mathcal{L} = \{ \mathcal{L}_\mathcal{$ 

Practice some **World Book** skills and find the answers to these questions:

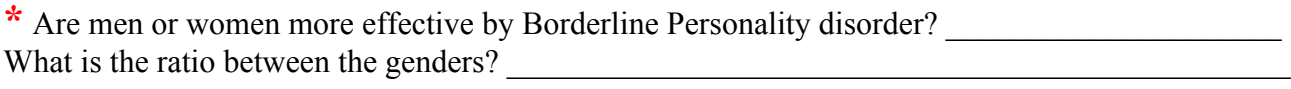

 $\mathcal{L}_\mathcal{L} = \mathcal{L}_\mathcal{L} = \mathcal{L}_\mathcal{L}$ 

**\*** What is the most important use of Shock Treatment? \_\_\_\_\_\_\_\_\_\_\_\_\_\_\_\_\_\_\_\_\_\_\_\_\_\_\_\_\_\_\_\_\_\_\_

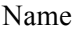

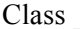

 $\mathcal{L}_\text{max}$ 

**\***What is difference between Pyromania and Arson?

Name \_\_\_\_\_\_\_\_\_\_\_\_\_\_\_\_\_\_\_\_\_\_\_\_\_\_\_\_\_\_\_\_\_\_\_\_\_\_\_\_ Class \_\_\_\_\_\_\_\_\_\_\_\_

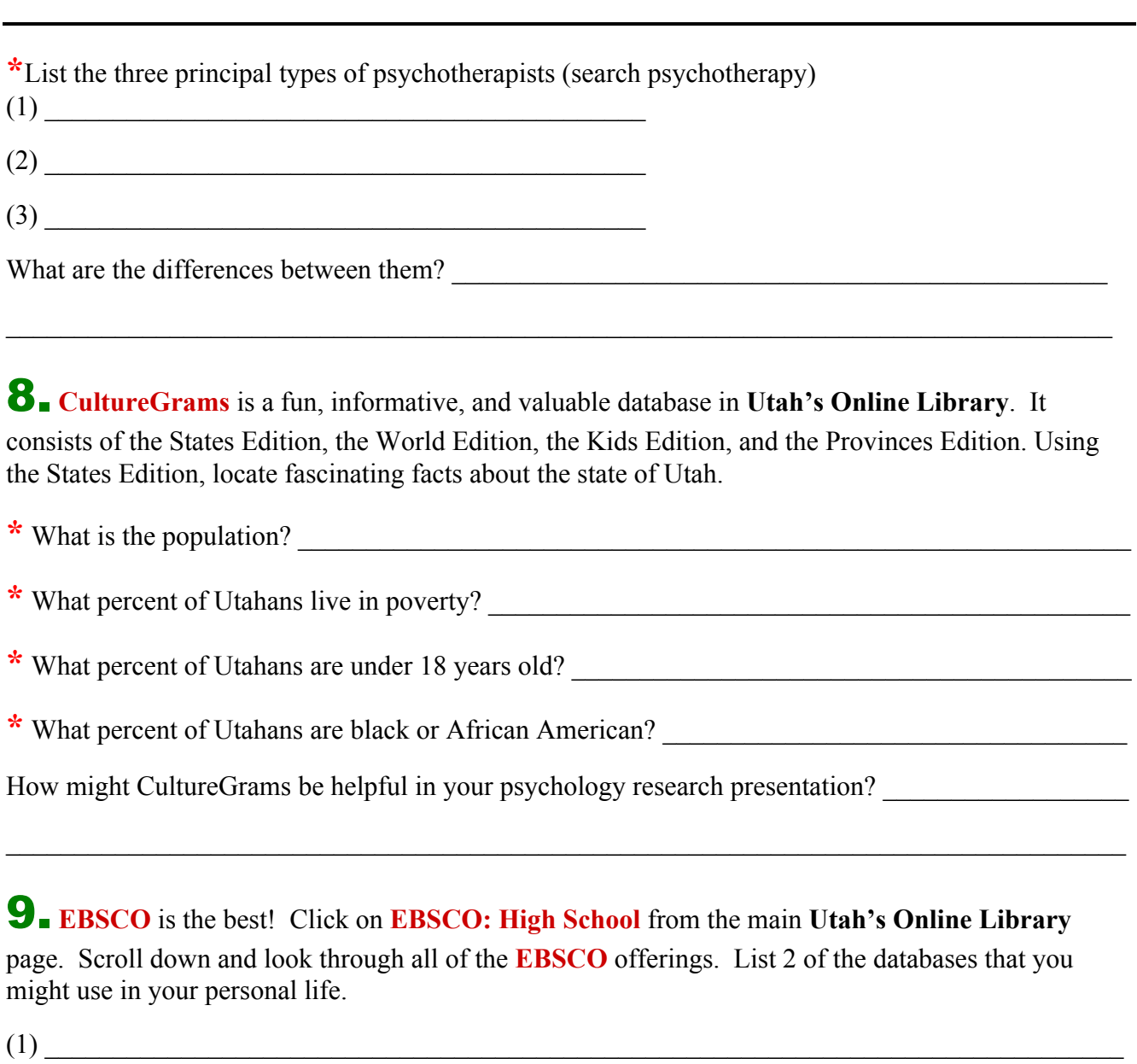

(2) \_\_\_\_\_\_\_\_\_\_\_\_\_\_\_\_\_\_\_\_\_\_\_\_\_\_\_\_\_\_\_\_\_\_\_\_\_\_\_\_\_\_\_\_\_\_\_\_\_\_\_\_\_\_\_\_\_\_\_\_\_\_\_\_\_\_\_\_\_\_\_\_\_\_\_\_\_\_\_

10. What do you think is the tool you will use the most? Why?